# FORMULARZ REJESTRACYJNY

Wszystkie pola formularza powinny zostać wypełnione.

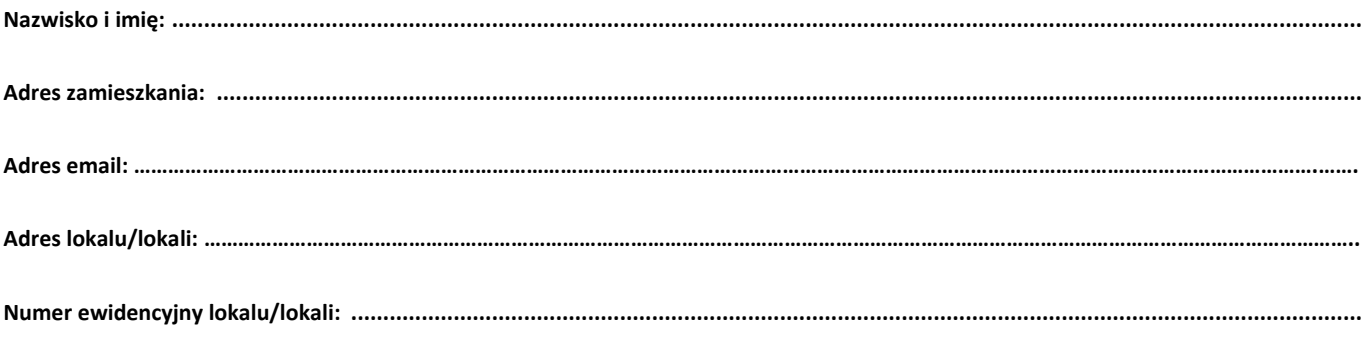

Potwierdzam tożsamość i własnoręczność podpisu wnioskodawcy

............................................................................... data i czytelny podpis przyjmującego wniosek

............................................................................... data i czytelny podpis wnioskodawcy

Regulamin systemu webSIL

## **Definicie**

- 1. System system komputerowy webSIL służący do udostępniania danych czynszowych przez Internet
- 2. Właściciel osoba mogąca ubiegać się o dostęp do Systemu posiadająca tytuł prawny do lokalu
- 3. Użytkownik osoba mająca konto w Systemie
- 4. Zarządca podmiot udostępniający System Właścicielom

## Zasady funkcjonowania Systemu

- 1. System udostępniony jest nieodpłatnie i nie jest usługą w rozumieniu przepisów Ustawy z 18.07.2002 o świadczeniu usług drogą elektroniczną (Dziennik Ustaw 144 z 2002 r. poz. 1204 z późniejszymi zmianami).
- 2. Warunkiem korzystania z systemu jest uprzednia pisemna akceptacia niniejszego regulaminu.

## Zakładanie konta w Systemie

- 3. Założenie konta odbywa się na podstawie wypełnionego i dostarczonego formularza rejestracyjnego do siedziby Zarządcy, po uprzedniej weryfikacji tożsamości Właściciela.
- 4. Właściciel posiadający więcej niż jeden lokal podaje ich listę w formularzu rejestracyjnym.
- 5. Na podstawie formularza Zarządca zakłada konto w Systemie przypisując do niego odpowiednie kartoteki Właściciela.
- 6. System automatycznie wysyła na podany przez Właściciela adres email dane służące do logowania.
- 7. Dane służące do logowania zostaną wysłane w ciągu 5 dni od złożenia wniosku.

#### Korzystanie z Systemu

- 1. Przy pierwszym logowaniu Użytkownik podaje numer swojej kartoteki czynszowej w celu dodatkowej weryfikacji tożsamości.
- 2. Dane do Systemu generowane są automatycznie i mogą nie uwzględniać niektórych informacji (np. niezaksięgowanych

wpłat, rozliczeń, korekt itp.). W przypadku wątpliwości należy skontaktować się z Zarządcą w celu wyjaśnienia sprawy. Publikowane w Systemie dane nie mogą być wyłączną podstawą roszczeń wobec Zarządcy.

- 3. Wyświetlenie salda zakończenia miesiąca odbywa się po jego zamknięciu przez Zarządcę i jest zgodne z jego kalendarzowym zakończeniem.
- 4. Zarządca zastrzega sobie prawo i nie ponosi odpowiedzialności za ograniczenie dostępu do Systemu z przyczyn niezależnych od niego lub spowodowanych konserwacją systemu, jego modernizacją itp.
- 5. Funkcjonalności Systemu i zasady jego działania mogą być zmienione przez Zarządcę bez podania przyczyny.
- 6. Użytkownik posiadający konto w Systemie zobowiązuje się do nieudostępniania danych służących do logowania osobom trzecim. Zarządca nie ponosi odpowiedzialności za skutki udostępnienia tych danych osobom trzecim.
- 7. Zarządca ma prawo zablokowania dostępu do konta w Systemie w przypadku stwierdzenia naruszenia niniejszego regulaminu, przepisów prawa, działania na szkodę Zarządcy lub osób trzecich.
- 8. Zarządca zastrzega sobie prawo do zmian w regulaminie.
- 9. W przypadku zmian w regulaminie Zarządca umieści listę zmian lub tekst jednolity regulaminu na swojej stronie internetowej.
- 10. Brak akceptacji nowego regulaminu spowoduje uniemożliwienie korzystania z Systemu.

Oświadczam, że przeczytałem, znam i akceptuję warunki niniejszego regulaminu.

………………………………………………………………………………………… data i czytelny podpis